## **AV** 10/28/2009 **Exceptions Log**

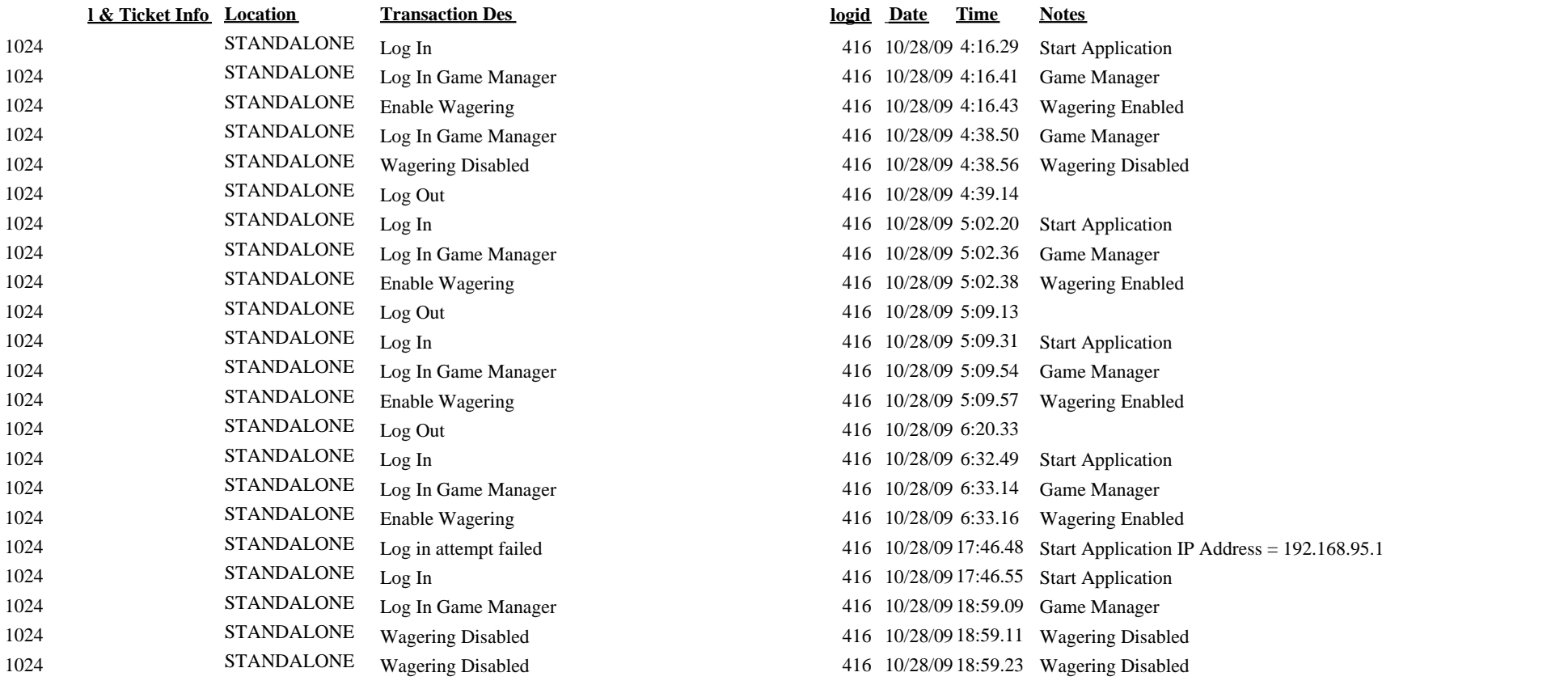